**Presentazione della nuova funzionalità di supporto ai Comuni su Piattaforma Procedimenti – Sismica nello svolgimento dei controlli previsti dall'Allegato H DGR 5001/2016**

# **20.12.2022**

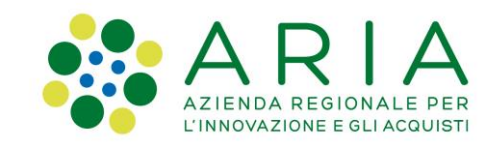

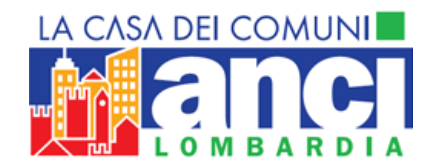

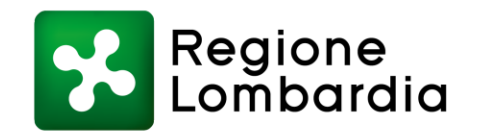

Nei primi mesi del 2023, i Comuni che utilizzano la Piattaforma Procedimenti Sismica - l'**applicativo** messo a disposizione da Regione Lombardia per tutte le attività di ricevimento e istruttoria delle pratiche sismiche – e che si renderanno disponibili ad una prima fase di sperimentazione, potranno disporre della **funzionalità** volta ad accompagnare l'attività di **svolgimento dei controlli sistematici e dei controlli a campione**.

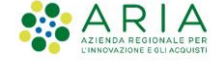

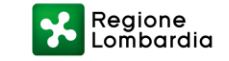

## **Riferimenti normativi**

Legge Regionale 12 ottobre 2015, n. 33

Disposizioni in materia di opere o di costruzioni e relativa vigilanza in zone sismiche

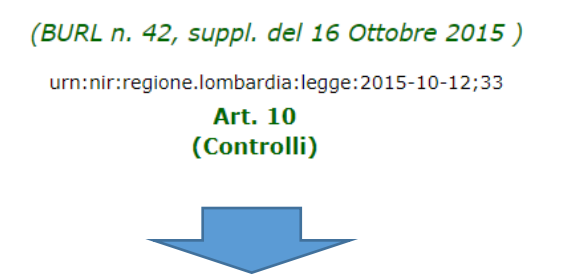

- · Il comune e la Regione, ognuno per gli interventi di competenza, effettuano i controlli sulle opere e sulle **costruzioni anche secondo metodi a campione.**
- **La Regione può in ogni caso effettuare controlli sugli interventi autorizzati dai comuni.**
- La Giunta regionale disciplina i termini e le modalità di svolgimento dei controlli di cui al presente articolo.

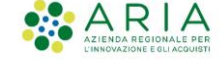

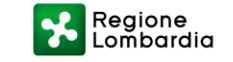

## Riferimenti normativi

**Bollettino Ufficiale** 

D.g.r. 30 marzo 2016 - n. X/5001<br>Approvazione delle linee di indirizzo e coordinamento per<br>l'esercizio delle funzioni trasferite ai comuni in materia sismica (artt. 3, comma 1, e 13, comma 1, della I.r. 33/2015)

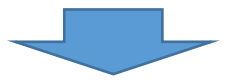

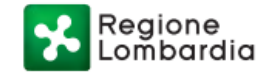

Serie Ordinaria n. 14 - Giovedì 07 aprile 2016

**ALLEGATO H** 

### TERMINI E MODALITÀ DI SVOLGIMENTO DEI CONTROLLI DI CUI ALL'ART. 10 (in attuazione dell'art. 13, comma 1, lettera h), della L.R. 33/2015)

 $-27-$ 

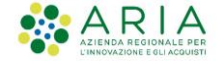

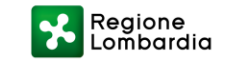

# **Allegato H DGR 5001/2016**

### **Oggetto dei controlli**

Sono soggette a controllo, sistematico o a campione, tutte le opere e le costruzioni, ivi comprese le loro varianti, realizzate in una zona dichiarata sismica ai sensi dell'art. 83 del D.P.R. 380/2001 e s.m.i.

### **Controllo Sistematico**

- Autorizzazioni classe d'uso III e IV
- Autorizzazioni Strategiche/Rilevanti

### **Controllo Campione**

- Tutte le autorizzazioni che non rientrano nel controllo Sistematico
- Tutti i Depositi in zona sismica 3 e 4

### *Percentuali del campione:*

### **10%**

• Cemento armato precompresso AND/OR gettate in opera o prefabbricate AND/OR costruzioni in acciaio AND/OR costruzioni miste acciaio-calcestruzzo AND **>** 5000 mc

### **5%**

- Cemento armato precompresso AND/OR gettate in opera o prefabbricate AND/OR costruzioni in acciaio AND/OR costruzioni miste acciaio-calcestruzzo  $AND \le 5000$  mc:
- Muratura
- Costruzioni esistenti (di manutenzione straordinaria, di ristrutturazione edilizia per ampliamenti e sopraelevazioni);
- altre tipologie di costruzioni, ossia tutte le altre costruzioni non ascrivibili ai punti precedenti (muri di sostegno, opere e costruzioni con particolari
- caratteristiche strutturali ed esecutive, costruzioni in legno così come definite al paragrafo 4.4 delle N.T.C. 2008).

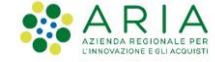

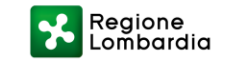

# **Piattaforma Procedimenti SISMICA**

**Nuova funzionalità a supporto dei Comuni Per lo svolgimento dei controlli previsti dalla DGR 5001/2016 – Allegato H** 

Regione Lombardia ha voluto introdurre sull'applicativo regionale Procedimenti – SISMICA una funzionalità per supportare i Comuni nello svolgimento dei controlli previsti dalla DGR 5001/2016 – Allegato H.

In particolare, la nuova funzionalità darà la possibilità ai Comuni di:

- **1. Estrarre le pratiche sismiche oggetto di controlli sistematici**
- **2. Calcolare i volumi delle basi di campionamento delle pratiche sismiche oggetto di controlli a campione**
- **3. Procedere al sorteggio delle pratiche sismiche oggetto di controlli a campione**

La nuova funzionalità verrà inserita nella scrivania dedicata ai Comuni sulla Piattaforma Procedimenti – SISMICA e sarà accessibile con una procedura guidata avviata da un pulsante dedicato.

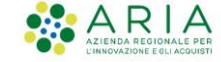

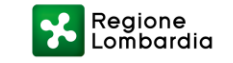

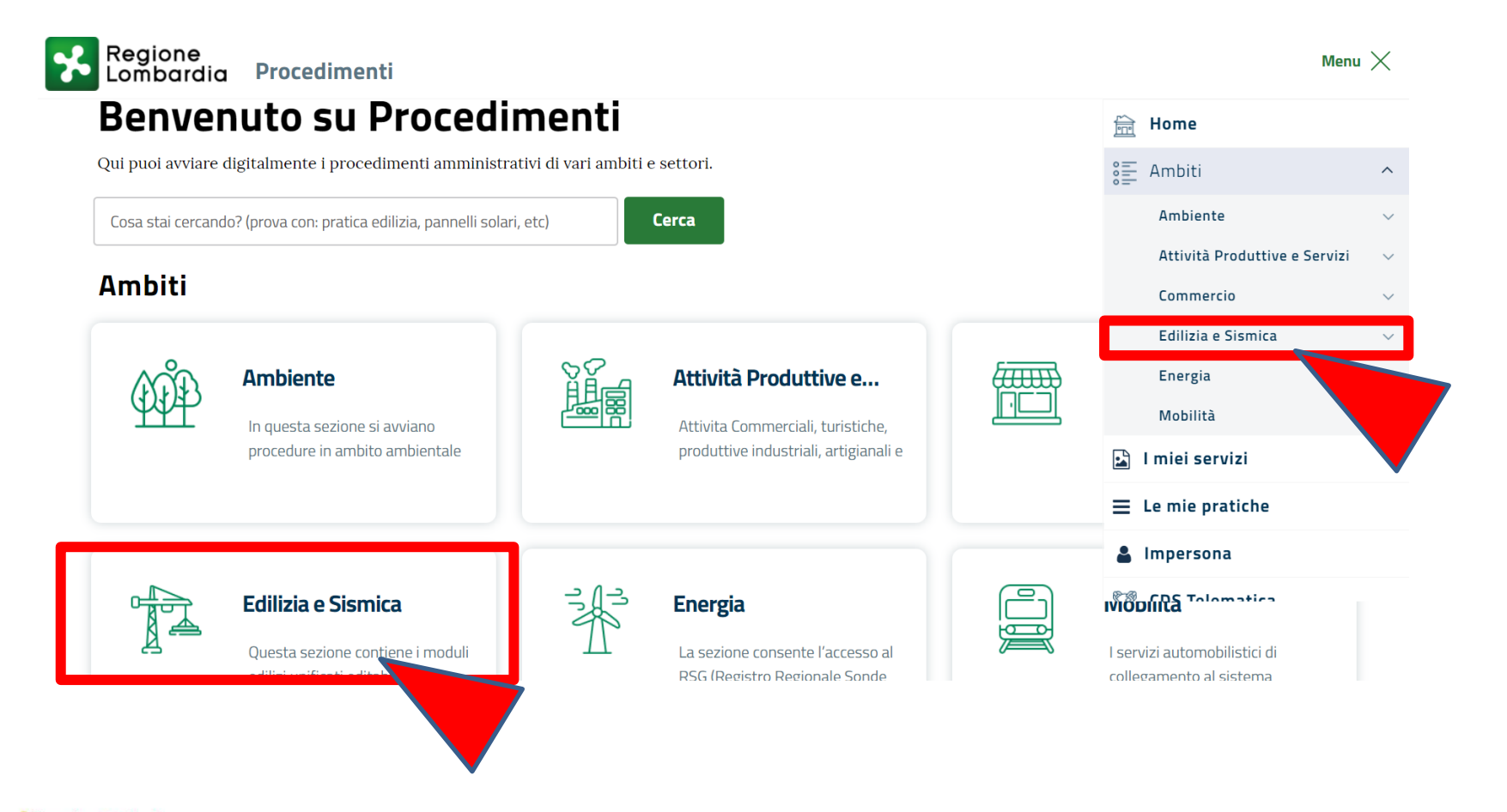

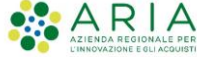

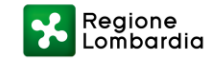

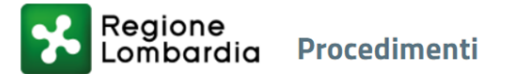

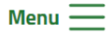

## Vai

Vai

### SISMICA - Applicativo regionale interoperabile per la presentazione delle pratiche sismiche

Le amministrazioni comunali e Regione Lombardia recepiscono le istanze per le pratiche sismiche esclusivamente tramite applicativi online interoperabili. A tale scopo Regione Lombardia ha attivato il servizio gratuito Applicativo regionale interoperabile per la presentazione delle pratiche sismiche.

### EDILIZIA - Moduli Edilizi Unificati

Questo servizio consente di scaricare i moduli per la compilazione guidata delle pratiche edilizie in linea con la normativa nazionale e regionale più recente. Prima di utilizzare i moduli, si raccomanda di rivolgersi al Comune in cui si colloca l'intervento per verificare le modalità di presentazione.

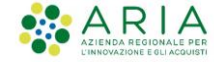

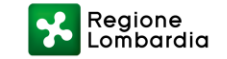

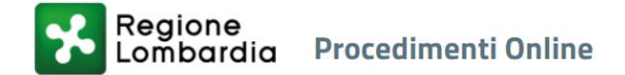

HOMEPAGE > FOULD A E SISMICA > SISMICA - HOME

# SISMICA - HOME - Applicativo regionale interoperabile per la presentazione delle pratiche sismiche

**ENTE COMUNE DI AVIATICO** 

**PROFILAZIONE Gestione profili utente** 

Le amministrazioni comunali e Regione Lombardia recepiscono le istanze per le pratiche sismiche esclusivamente tramite applicativi online interoperabili. A tale scopo Regione Lombardia ha attivato il servizio gratuito Applicativo regionale interoperabile per la presentazione delle pratiche sismiche.

**SUE SUE CASALMORANO** 

**CITTADINO** 

Notizie su Edilizia e sismica

Pubblicato il 22/02/2021 **NUOVA PROCEDURA PER INTERVENTI PRIVI DI** RILEVANZA AI FINI SISMICI Dall'8 marzo 2021 la sezione 12.1 della Relazione Tecnica Asseverazione Unica (Aspetti sismici) com...

٣ Pubblicato il 22/02/2021

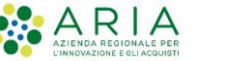

₿

Stampa

Scegli un profilo per proseguire

**ENTE Regione Lombardia** 

**ENTE COMUNE DI BOLLATE** 

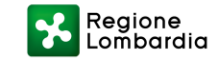

 $M$ enu —

Regione

**& Bexenvenuta Aikirone | Ente Comune** 

**HOME SISMICA** 

COMUNICAZIONI DI DEPOSITO - TRA LE SEGUENTI OPZIONI, SCEGLIERE QUELLA DI INTERESSE:

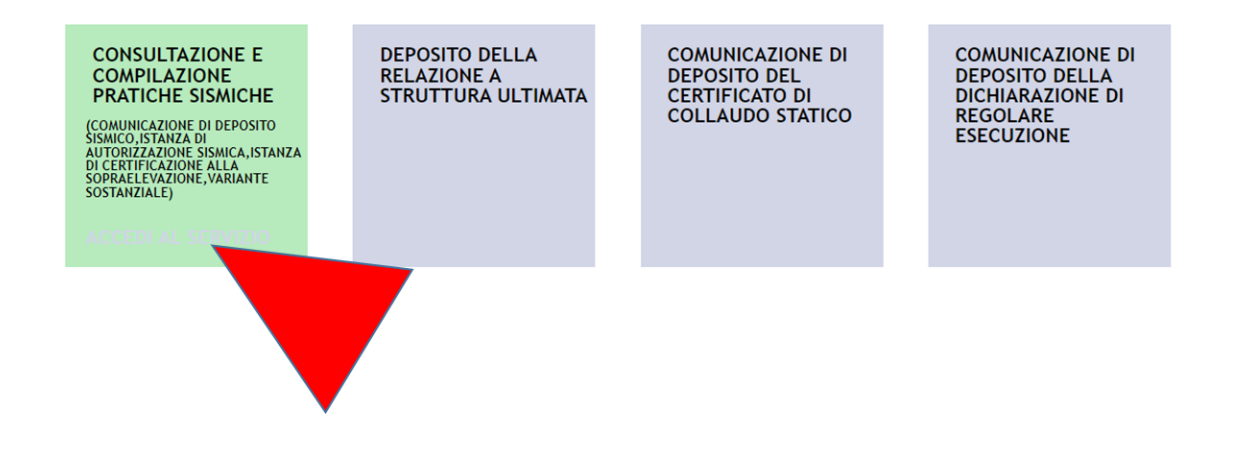

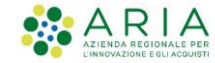

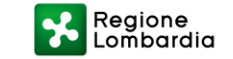

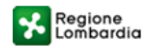

#### SISMICA INTERVENTI EDILIZI NELLE ZONE SISMICHE Numero verde 800.070.090

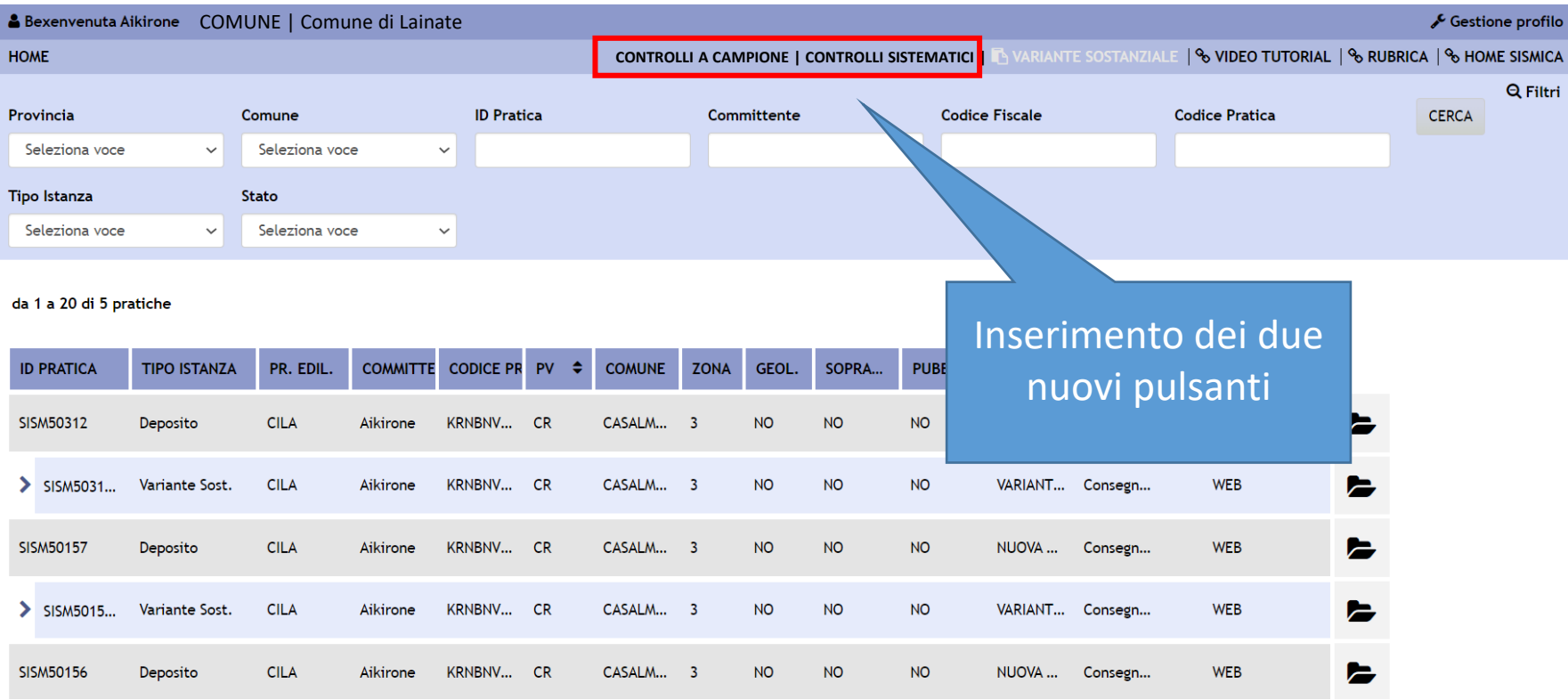

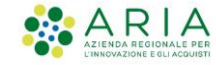

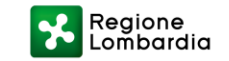

### PROFILO COMUNE: SE SELEZIONATO «CONTROLLI SISTEMATICI»

Regione<br>Lombardia **SISMICA INTERVENTI EDILIZI NELLE ZONE SISMICHE** Numero verde 800.070.090 Gestione profilo **A** Bexenvenuta Aikirone COMUNE | Comune di Lainate CONTROLLI A CAMPIONE | CONTROLLI SISTEMATICI I % VIDEO TUTORIAL | % RUBRICA | % HOME SISMICA **HOME**  $Q$  Filtri Provincia CONTROLLI SISTEMATICI (DGR 5001/2016, Allegato H) Seleziona voce Tipo Istanza Si sta procedendo con l'individuazione delle pratiche sismiche oggetto di controlli sistematici Seleziona voce Sono assoggettati a controllo sistematico tutti gli interventi autorizzati ai sensi dell'art. 8 della L.R. da 1 a 20 di 5 pr 33/2015, qualora riguardino edifici pubblici o, in genere, edifici destinati a servizi pubblici essenziali, ovvero progetti relativi ad opere comunque di particolare rilevanza sociale o destinate allo **ID PRATICA** svolgimento di attività, che possono risultare, in caso di evento sismico, pericolose per la collettività. SISM50312 Periodo di riferimento $\geq$  SISM5031. Fino a A partire da SISM50157 Barra di scorrimento. **ANNULLA CONFERMA** Il testo completo > SISM5015.. **ANNULLA riporta** nella slide successiva l'utente in scrivania LM... 3 **CILA NO NO** WEE SISM50156 Deposito **NO** NUOVA ... Consegn... sismica

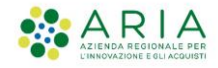

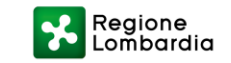

Home | Assistenza | Logout

# Testo completo controlli sistematici

Sono assoggettati a controllo sistematico tutti gli interventi autorizzati ai sensi dell'art. 8 della L.R. 33/2015, qualora riguardino edifici pubblici o, in genere, edifici destinati a servizi pubblici essenziali, ovvero progetti relativi ad opere comunque di particolare rilevanza sociale o destinate allo svolgimento di attività, che possono risultare, in caso di evento sismico, pericolose per la collettività.

Sono soggetti, pertanto, a controllo sistematico gli interventi relativi:

- ➢ Alle costruzioni appartenenti alle Classi d'uso III e IV delle N.T.C. D.M. 14 gennaio 2008:
	- Classe III: Costruzioni il cui uso preveda affollamenti significativi. Industrie con attività pericolose per l'ambiente. Reti viarie extraurbane non ricadenti in Classe d'uso IV. Ponti e reti ferroviarie la cui interruzione provochi situazioni di emergenza. Dighe rilevanti per le conseguenze di un loro eventuale collasso.
	- Classe IV: Costruzioni con funzioni pubbliche o strategiche importanti, anche con riferimento alla gestione della protezione civile in caso di calamità. Industrie con attività particolarmente pericolose per l'ambiente. Reti viarie di tipo A o B, di cui al D.M. 5 novembre 2001, n. 6792, «Norme funzionali e geometriche per la costruzione delle strade», e di tipo C quando appartenenti ad itinerari di collegamento tra capoluoghi di provincia non altresì serviti da strade di tipo A o B. Ponti e reti ferroviarie di importanza critica per il mantenimento delle vie di comunicazione, particolarmente dopo un evento sismico. Dighe connesse al funzionamento di acquedotti e a impianti di produzione di energia elettrica.
- ➢ Agli edifici ed opere strategiche e rilevanti, di cui ai punti 1 e 2 dell'allegato A "Elenco degli edifici e delle opere di com- Serie Ordinaria n. 14 - Giovedì 07 aprile 2016 – 28 – Bollettino Ufficiale petenza regionale, art. 2 comma 3 O.P.C.M. n. 3274/03" al decreto D.U.O. n. 19904/2003 "Approvazione elenco tipologie degli edifici e opere infrastrutturali e programma temporale delle verifiche di cui all'art. 2, commi 3 e 4 dell'Ordinanza P.C.M. n. 3274 del 20 marzo 2003, in attuazione della D.G.R. n. 14964 del 7 novembre 2003".

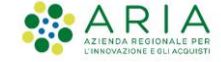

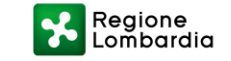

## SE SELEZIONATO «CONTROLLI SISTEMATICI»

Regione<br>Lombardia

#### Home | Assistenza | Logout

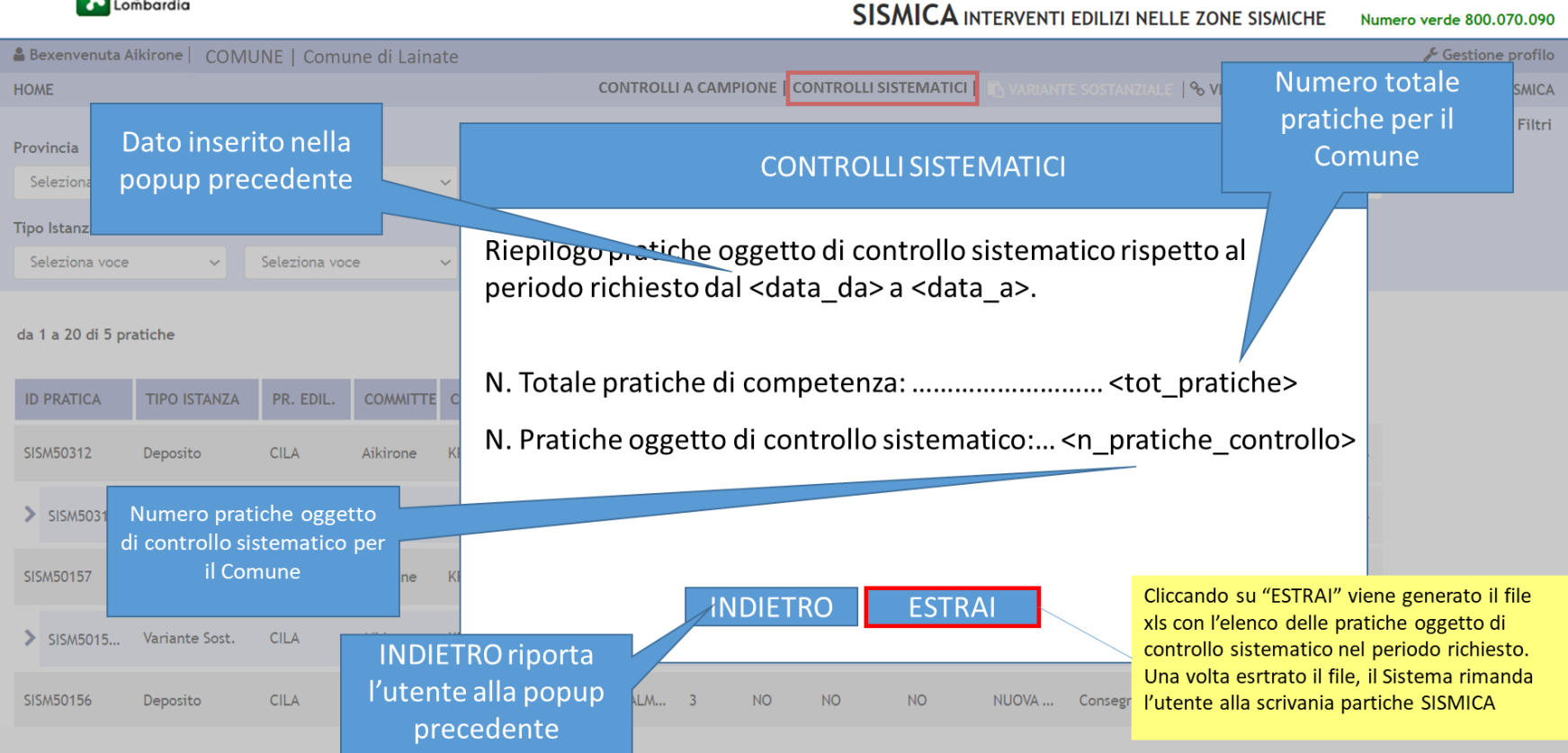

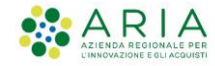

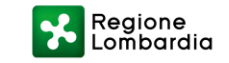

### **ESTRAI:** FILE EXCEL ESTRAZIONE PRATICHE CONTROLLO SISTEMATICO

### Nome file: CONTROLLI\_SISTEMATICI.xlsx

Il file in formato .**xlsx** estratto (scaricato nella cartella Download) è composto solamente da un foglio denominato «Pratiche controllo sistematico» e ha la seguente struttura tabellare:

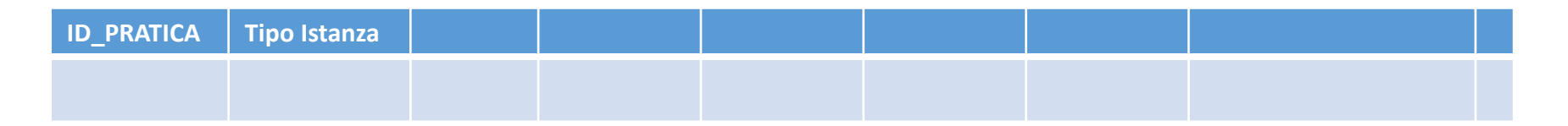

Le pratiche esposte per il controllo sistematico sono selezionate in base alle seguenti condizioni:

- Pratiche di competenza del Comune per cui si procede
- Tipo istanza = Autorizzazioni
- Pratiche con selezionato nell'istanza "19.2 Classe d'uso" = III o IV e tutte le pratiche che presentano almeno un flag nella sezione "19.3 Edifici ed Opere Strategiche e Rilevanti di competenza regionale (DDUO 19904 2003)"
- La data di rilascio dell'autorizzazione deve essere nel periodo indicato nella compilazione

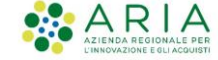

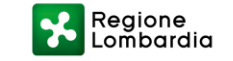

## PROFILO COMUNE: SE SELEZIONATO «CONTROLLIA CAMPIONE»

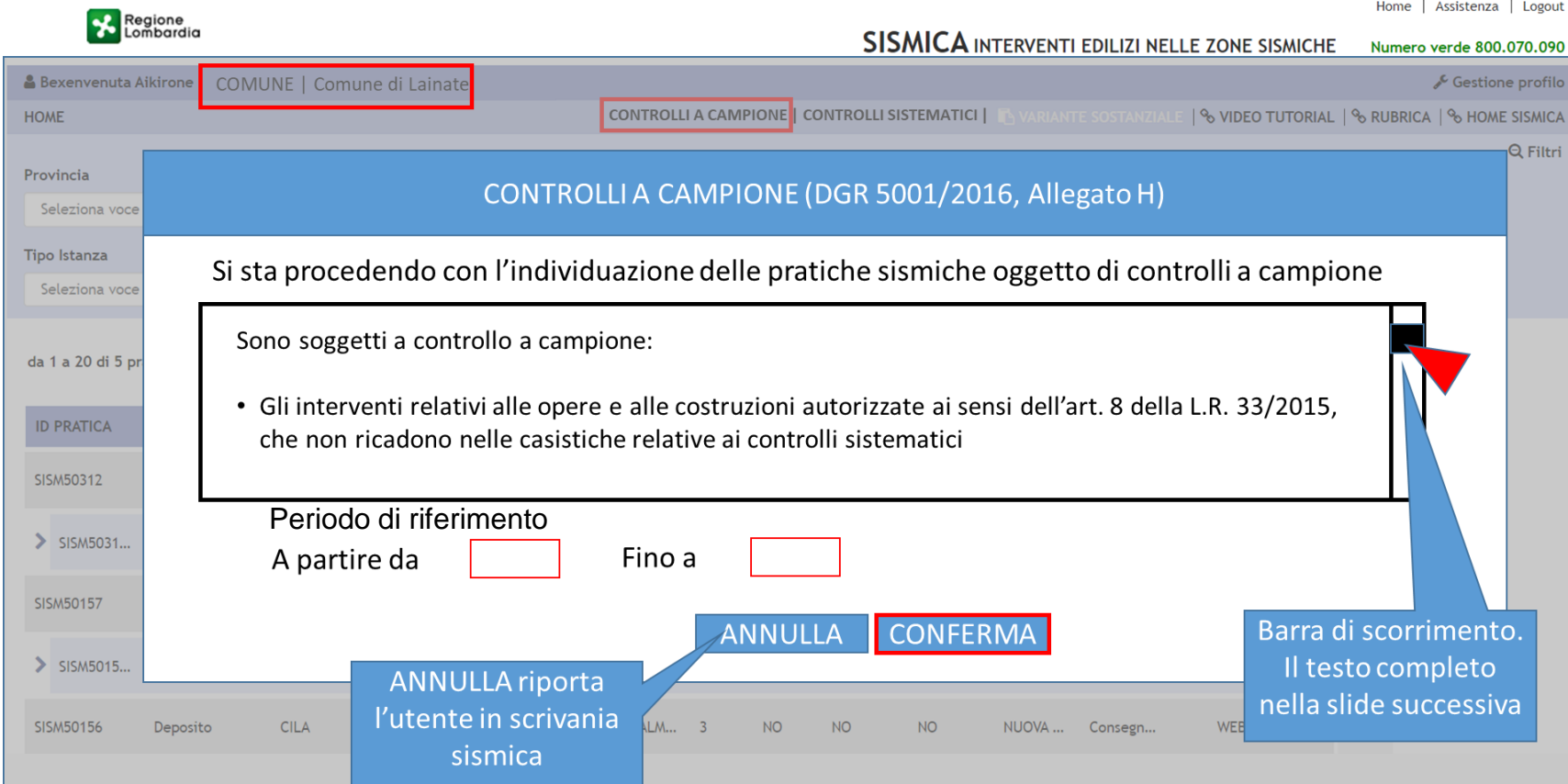

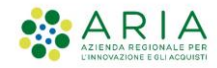

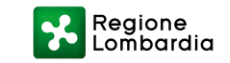

# Testo completo controlli a campione

Sono soggetti a controllo a campione:

- · Gli interventi relativi alle opere e alle costruzioni autorizzate ai sensi dell'art. 8 della L.R. 33/2015, che non ricadono nelle casistiche relative ai controlli sistematici
- l progetti depositati ai sensi dell'art. 7 della L.R. 33/2015, da realizzare nelle zone sismiche 3 e 4

Il campione è individuato mediante sorteggio, operato in maniera distinta, in base alle seguenti categorie di opere e costruzioni, al fine di differenziare la dimensione minima del campione assoggettato a verifica:

• Costruzioni in cemento armato e cemento armato precompresso, gettate in opera o prefabbricate, costruzioni in acciaio e costruzioni miste acciaio-calcestruzzo, così come definite ai paragrafi 4.1, 4.2 e 4.3 delle N.T.C. 2008, aventi volumetrie edilizie superiori a 5.000 mc.

### La dimensione minima del campione assoggettato a verifica è determinato nelle seguenti percentuali della base campionata almeno due volte l'anno: 10%

- Costruzioni in cemento armato e cemento armato precompresso, gettate in opera o prefabbricate, costruzioni in acciaio, e costruzioni miste acciaio-calcestruzzo, così come definite ai paragrafi 4.1, 4.2 e 4.3 delle N.T.C. 2008, aventi volumetrie edilizie fino a 5.000 mc:
- Costruzioni in muratura, così come definite al paragrafo 4.5 delle N.T.C. 2008;
- · Interventi sul patrimonio edilizio esistente (di manutenzione straordinaria, di ristrutturazione edilizia per ampliamenti e sopraelevazioni);
- · Altre tipologie di costruzioni, ossia tutte le altre costruzioni non ascrivibili ai punti precedenti (muri di sostegno, opere e costruzioni con particolari caratteristiche strutturali ed esecutive, costruzioni in legno così come definite al paragrafo 4.4 delle N.T.C. 2008)

La dimensione minima del campione assoggettato a verifica è determinato nelle seguenti percentuali della base campionata almeno due volte l'anno: 5%

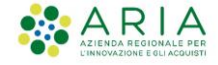

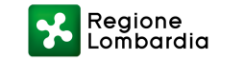

### SE SELEZIONATO «CONTROLLI A CAMPIONE»

**Regione**<br>
Lombardia

#### Home | Assistenza | Logout

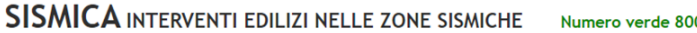

Numero verde 800.070.090

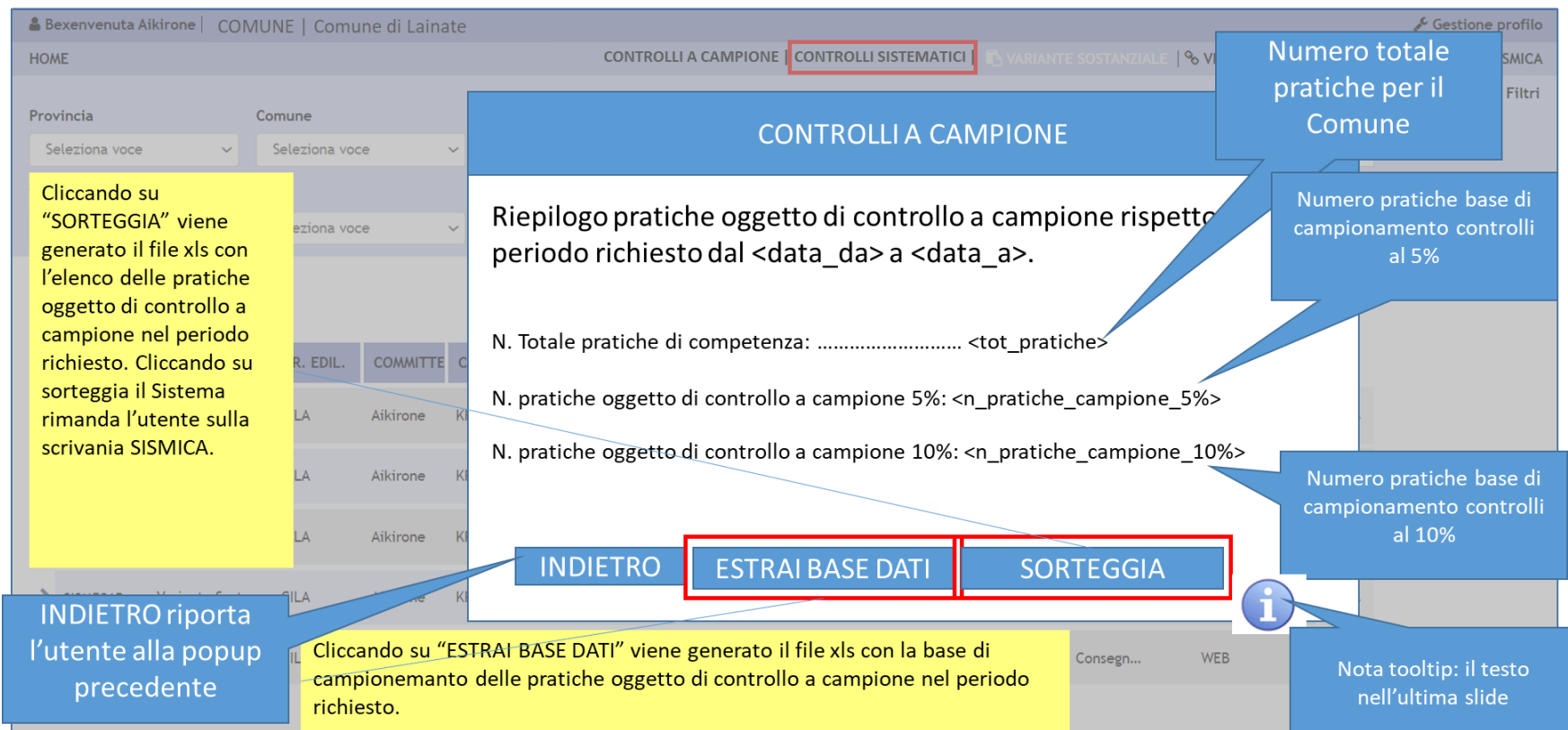

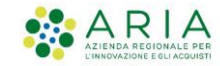

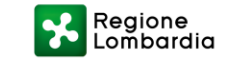

### **ESTRAI BASE DATI:** FILE EXCEL ESTRAZIONE BASE DATI PRATICHE OGGETTO DI CONTROLLO A CAMPIONE

### Nome file: **CONTROLLI\_CAMPIONE.xlsx**

Il totale pratiche che devono essere esposte per il controllo a campione devono rispettare le seguenti condizioni:

- Pratiche di competenza del Comune per cui si procede
- Tutte le pratiche di autorizzazione con "19.2 Classe d'uso" <> III o IV AND la sezione "19.3 Edifici ed Opere Strategiche e Rilevanti di competenza regionale (DDUO 19904 2003)" non presenta nessuna check-box selezionata
- Pratiche di deposito e certificazione alla sopraelevazione in zona sismica= 3 o 4 con data di consegna all'interno del periodo indicato nella compilazione
- Per le autorizzazioni, la data del rilascio dell'autorizzazione deve essere all'interno del periodo indicato nella compilazione

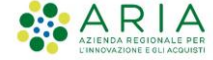

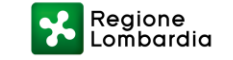

### **ESTRAI BASE DATI:** FILE EXCEL ESTRAZIONE BASE DATI PRATICHE OGGETTO DI CONTROLLO A CAMPIONE

### Nome file: CONTROLLI\_CAMPIONE.xlsx

Nello specifico, il file in formato .**xlsx** estratto deve essere **composto da 2 fogli** come indicato in calce**:**

- **1. foglio:** nome: **«Base campione 10%»** sono elencate TUTTE le pratiche che rispettano le condizioni indicate sotto. Questo elenco corrisponde alla **BASE DI CAMPIONAMENTO AL 10%**
- **2. foglio:** nome: **«Base campione 5%»** sono elencate TUTTE le pratiche che rispettano le condizioni indicate sotto. Questo elenco corrisponde alla **BASE DI CAMPIONAMENTO AL 5%**

Le pratiche che devono essere esposte per il controllo a campione 10% devono rispettare le seguenti condizioni:

• Volumetria dell'intervento = Superiore a 5.000 mc AND (C.C.A./C.A.P. = TRUE or Acciaio = TRUE or Mista C.C.A./acciaio = True)

Le pratiche che devono essere esposte per il controllo a campione 5% devono rispettare le seguenti condizioni:

- Volumetria dell'intervento = Fino a 5.000 mc AND (C.C.A./C.A.P. = TRUE or Acciaio = TRUE or Mista C.C.A./acciaio = True)
- Muratura = TRUE
- Costruzione esistente Cap 8.4 NTC = TRUE
- tutte le pratiche rimanenti

Il file in formato .**xlsx** estratto è composto da due fogli denominati «Base Campione 10%» e «Base Campione 5%»

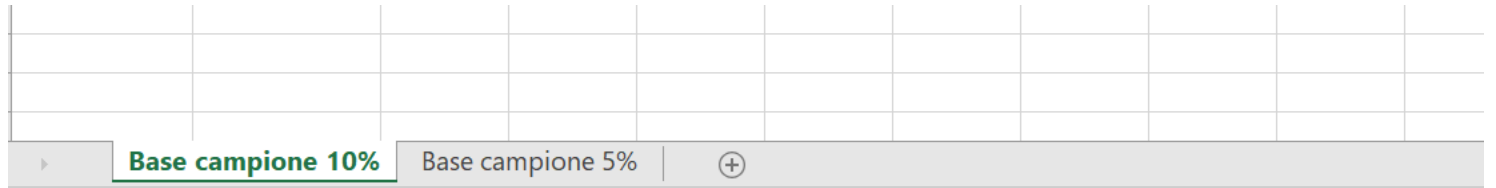

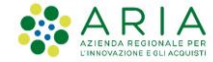

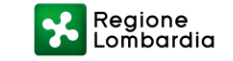

## **SORTEGGIA:** FILE EXCEL ESTRAZIONE PRATICHE OGGETTO DI CONTROLLO A CAMPIONE

Nome file: **SORTEGGIO.xlsx** 

Il file in formato .**xlsx** estratto è **composto da 2 fogli** come indicato in calce**:**

- **1. foglio:** nome: **«Controllo a campione 10%»** con numero di pratiche elencate corrispondente al 10% della **BASE DI CAMPIONAMENTO AL 10% (vedi slide precedente)**. Le pratiche sono selezionate randomicamente dalla rispettiva base dati.
- **2. foglio:** nome: **«Controllo a campione 5%»** con numero di pratiche elencate corrispondente al 5% della **BASE DI CAMPIONAMENTO AL 5% (vedi slide precedente)**. Le pratiche sono selezionate randomicamente dalla rispettiva base dati.

Le pratiche che sono esposte al controllo a campione 10% e 5% rispettano le seguenti condizioni:

- Estrazione randomica del 10% delle pratiche esposte nel foglio «Base campione 10%»
- Estrazione randomica del 5% delle pratiche esposte nel foglio «Base campione 5%»

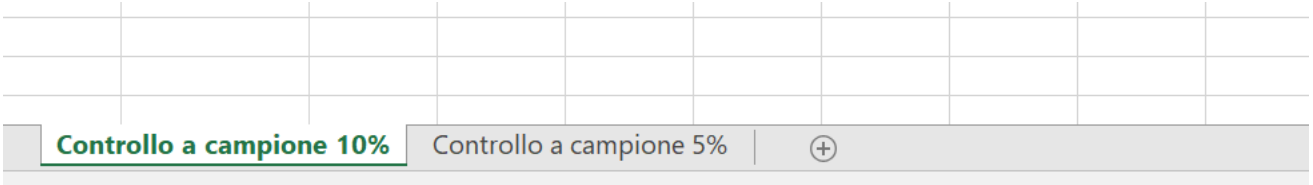

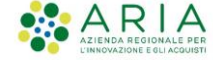

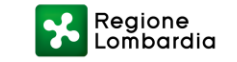

Nota tooltip di fianco a «sorteggia», slide 14:

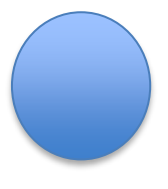

«L'estrazione effettuata con la presente funzionalità di sorteggio si basa su criteri randomici. Nel caso in cui il calcolo delle percentuali indichi valori non interi, si considera ex DGR 5001/2016, Allegato H, il valore intero immediatamente superiore a quello calcolato»

## Nota

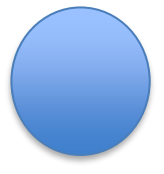

Nel caso in cui il calcolo delle percentuali nel sorteggio del 5% e del 10% indichi valori non interi, va considerato il valore intero immediatamente superiore a quello calcolato (Allegato H DGR 5001/2016)

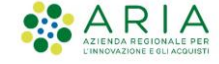

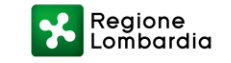